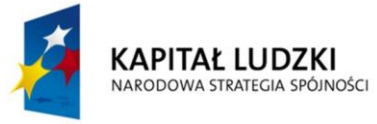

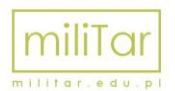

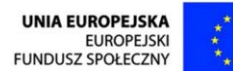

Projekt współfinansowany ze środków Unii Europejskiej w ramach Europejskiego Funduszu Społecznego

Człowiek - najlepsza inwestycja

## **Wieje, ale co?**

- I co Ola? Znalazłaś? – dopytywała Ela.

- Czekaj, czekaj, ładuje się. Nasz Internet chodzi dzisiaj wyjątkowo wolno – Ola wpatrywała się w monitor. – O, jest! Jest! No to czytamy!

- Cześć dziewczynki, co robicie? – tata Oli właśnie wrócił z pracy.

- Odrabiamy pracę domową, proszę pana – wyjaśniła Ela. – Mamy znaleźć informacje o porywistych wiatrach, jutro w szkole będziemy o tym rozmawiać.

- No to może zajrzałybyście do podręcznika albo encyklopedii, a nie tylko Internet i Internet – zaproponował tata.

- Ale tato, my właśnie musimy znaleźć informacje w Internecie. Pani podała nam adres w Wikipedii (to taka encyklopedia) i mamy znaleźć wiadomości pod tym linkiem – bo tam można nie tylko przeczytać, co to jest, ale i zobaczyć na rysunku albo w filmie. Uczymy się wykorzystywać nowe technologie w nauce, jesteśmy takie nowoczesne – Ela dumnie wyprostowała plecy.

- A czego wy tam szukacie moje nowoczesne dziewczynki? I gdzie? – dopytywał tata.

- www.wikipedia.org.pl – powiedziała głośno Ela i po cichu szepnęła do koleżanki - znowu kontrola rodzicielska.

- Skąd ja to znam! Moi rodzice też ciągle sprawdzają, z jakich stron korzystam – odpowiedziała Ola.

Tata usłyszał szepty dziewczynek i się uśmiechnął.

- Wszystko słyszę moje panny! Kiedy kontrola, to kontrola, dobrze wiecie, że Internet może być niebezpieczny, ale dziś jestem po prostu zainteresowany tym, czego się uczycie. Wiatry to bardzo ciekawa sprawa.

- Nooo, pani nam opowiadała, że nawet mają swoje specjalne nazwy. Na przykład, taki ciepły i łagodny wiaterek to zefir; mistral – to wiatr, który wieje we Francji, a bryza nad morzem. Jutro będziemy mówić o groźnych

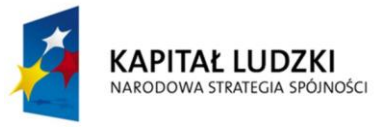

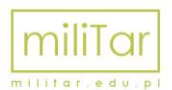

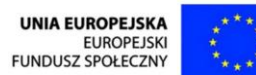

Projekt współfinansowany ze środków Unii Europejskiej w ramach Europejskiego Funduszu Społecznego Człowiek - najlepsza inwestycja

i niebezpiecznych wiatrach – bardzo silnych i porywistych, które powodują wiele nieszczęść i zniszczeń. O tu, mamy ich nazwy musimy wpisać je kolejno do tego okienka oznaczonego lupą i wcisnąć klawisz enter. Wtedy pojawi się definicja i już wszystko będziemy wiedziały. Może zaczniemy od cyklonu – Ela zaczęła wpisywać nazwę – oooo… coś się wyświetla.

- No to zostawiam Was. Widzę, że bardzo dobrze sobie radzicie ze zdobywaniem wiedzy w wirtualnym świecie - tata uśmiechnął się. – Jakbyście potrzebowały pomocy, będę w garażu – musze posprzątać, bo mama znowu powie, że wygląda jakby przeszło tam tornado.

- A co to jest tornado proszę pana? – zapytała Ela.

- Też wiatr. Nawet macie go na swojej liście do sprawdzenia.

- Ano tak. Mamy sprawdzić: cyklon, tajfun, orkan, huragan i właśnie tornado. Sporo tego, zabieramy się do pracy!